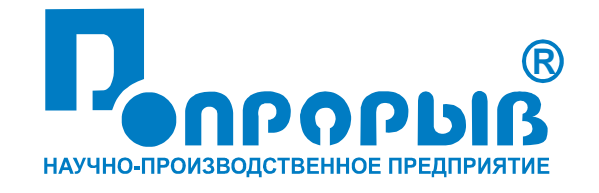

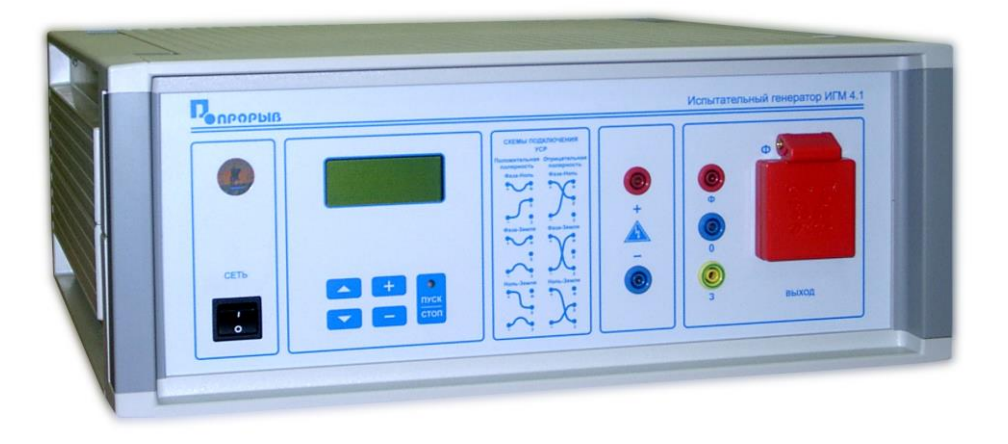

# Испытательный генератор микросекундных импульсных помех **HTM 4.1**

# ПАСПОРТ

# № ПС

# ИСПЫТАТЕЛЬНЫЙ ГЕНЕРАТОР МИКРОСЕКУНДНЫХ ИМПУЛЬСНЫХ ПОМЕХ **ИГМ 4.1**

### **РУКОВОДСТВО ПО ЭКСПЛУАТАЦИИ МЕТОДИКА АТТЕСТАЦИИ**

**2015**

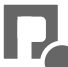

# СОДЕРЖАНИЕ

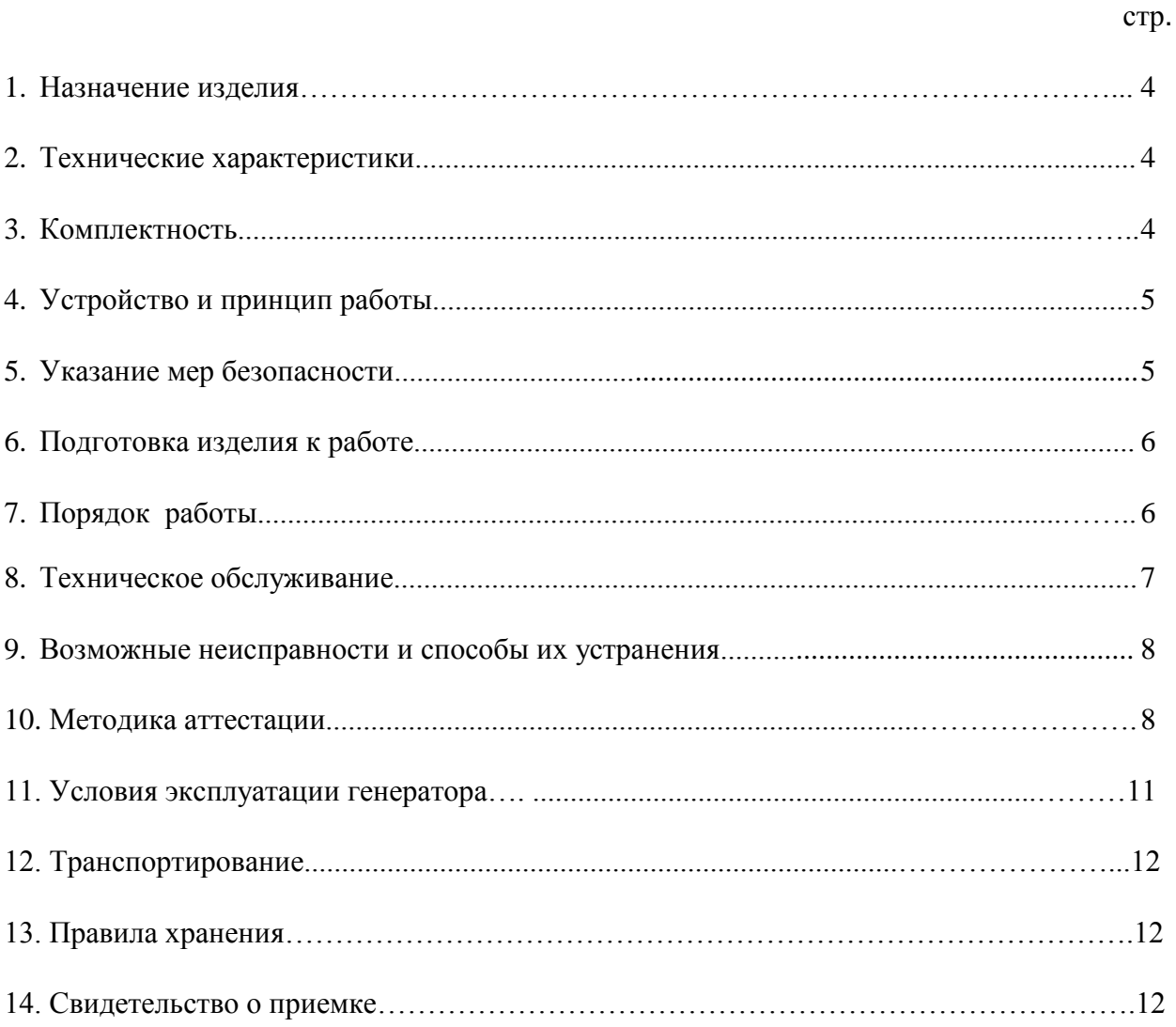

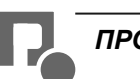

#### **1. Назначение изделия.**

1.1. Испытательный генератор микросекундных импульсных помех (в дальнейшем генератор ИГМ 4.1) изготовлен научно-производственным предприятием «ПРОРЫВ».

1.2 . Испытательный генератор ИГМ 4.1 предназначен для создания нормированных микросекундных импульсных помех (МИП) большой энергии в цепях электропитания и передачи данных, при проведении испытаний технических средств (в дальнейшем «ТС»), которые могут подвергаться воздействию МИП по ГОСТ Р 51317.4.5-99, ГОСТ Р 50009-2000, МЭК 61000-4-5-95.

1.3 . Испытательный генератор ИГМ 4.1 поставляется с встроенным устройством связиразвязки (УСР), предназначенным для введения МИП в однофазные цепи питания ТС переменного тока с напряжением 220В и потребляемым током до 10А.

Другие типы устройств связи-развязки для проведения испытаний ТС по ГОСТ Р 51317.4.5-99 НПП «Прорыв» изготавливает и поставляет заказчику по отдельной договоренности.

## **2. Технические характеристики.** максимальный ток, потребляемый испытуемыми ТС

от сети 220В; 50Гц амплитуда импульсов напряжения при холостом ходе (Uмакс)  $(0.5; 1; 2; 4)$   $\text{KB} \pm 10\%$ • длительность фронта импульсов напряжения  $1 \text{ mpc} \pm 30\%$ 

- длительность импульсов напряжения  $50$  мкс  $\pm 20\%$
- полярность импульсов положительная и отрицательная 0 - 330° с шагом 30°
- сдвиг импульсов по фазе относительно переменного напряжения в сети питания
- амплитуда импульсов тока при коротком замыкании (I<sub>макс</sub>)
- длительность фронта импульсов тока 6.4 мкс  $\pm 20\%$
- длительность импульсов тока  $16$  мкс  $\pm 20\%$
- амплитуда обратного выброса импульса тока неболее 0.3 I макс
- эффективное внутреннее сопротивление  $2 \text{ Om} \pm 25 \%$
- интервал между импульсами не менее 1 минуты
- режим запуска разовый / с периодом 1мин
- потребляемая мощность не более 30 Вт
- габаритные размеры  $450 \times 434 \times 169$  мм
- масса не более 15 кг
- срок службы  $10 \text{ net}$

#### **3. Комплектность.**

- В комплект поставки входят:
- испытательный генератор ИГМ 4.1  $1 \text{ mT}$ . • сетевой кабель 1 шт.
- коммутационный кабель синий 1 шт.
- коммутационный кабель красный 1 шт.
- предохранитель  $15A$  2 шт.
- предохранитель  $1A$  2 шт.
- паспорт  $1 \text{ mr}$
- **4. Устройство и принцип работы.**

10 А

 $(0.25; 0.5; 1; 2)$  kA  $\pm$  10%

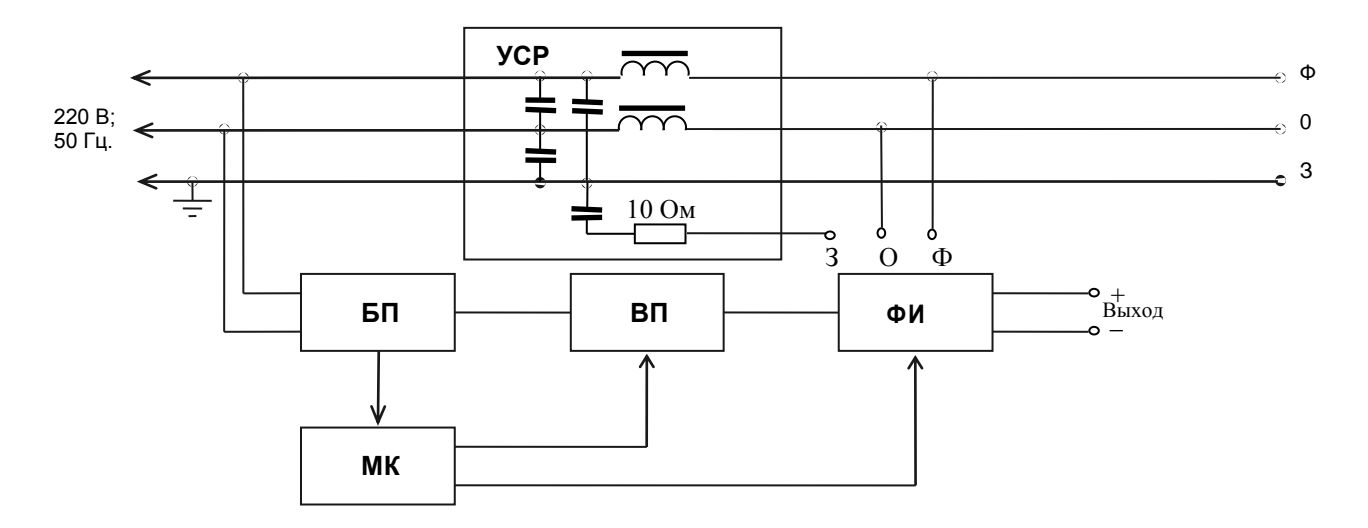

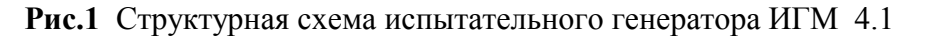

- 1. Блок питания (БП)
- 2. Микропроцессорный контроллер (МК)
- 3. Высоковольтный преобразователь (ВП)
- 4. Формирователь импульсов (ФИ)
- 5. Устройство связи-развязки (УСР)

4.2. Блок питания (БП) вырабатывает напряжения  $+5B$ ,  $+15B$ ,  $-15B$  и  $+300B$ , необходимые для работы микропроцессорного контроллера и высоковольтного преобразователя.

4.3. Высоковольтный преобразователь (ВП) вырабатывает напряжение от 0.5 до 4 кВ, необходимое для зарядки накопительного конденсатора формирователя импульсов.

4.4. Микропроцессорный контроллер (МК) вырабатывает запускающие импульсы для формирователя импульсов, синхронизированные с фазой сетевого напряжения, управляет работой высоковольтного преобразователя, кнопочной клавиатуры и жидкокристаллического дисплея.

4.5. Формирователь импульсов (ФИ) предназначен для получения импульсов напряжения и тока соответствующей формы и амплитуды.

4.6. Устройство связи-развязки (УСР) предназначено для подачи импульсных помех в цепи электропитания по схемам «фаза-ноль», «фаза-земля», «ноль-земля».

#### **5.Указания мер безопасности.**

5.1. К эксплуатации испытательного генератора допускаются лица, ознакомленные с «Правилами технической эксплуатации электроустановок потребителей» и имеющие квалификационную группу по технике безопасности не ниже 3, прошедшие инструктаж о мерах безопасности при работе с электронным испытательным оборудованием и изучившие техническое описание и инструкцию по эксплуатации.

5.2. Ремонт испытательного генератора производится только представителями предприятияизготовителя.

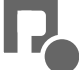

5.3. *Запрещается включать испытательный генератор в сеть со снятой верхней крышкой.*

*5.4. Подключение защитного заземления обязательно.*

*5.5. Запрещается прикасаться к коммутационным кабелям и сетевому кабелю испытуемого ТС во время подачи испытательных импульсов.*

### **6.Подготовка изделия к работе.**

6.1.После транспортировки в зимних условиях или условиях повышенной влажности изделие следует выдержать в нормальных условиях не менее 2 часов перед включением.

6.2.Проверить наличие предохранителей 1А и 15А в держателях, расположенных на задней панели.

6.3. Подключить защитное заземление к клемме  $\bigoplus$ , расположенной на задней панели, проводом с сечением не менее  $1.5$ мм $2.$ 

6.4. Подключить сетевой кабель к разъёму на задней панели и к сетевой розетке 220B; 50Гц. Включить испытательный генератор переключателем «**СЕТЬ**». При этом на дисплее должен появиться текст как на рис.2. Если на дисплее возникла надпись «**НЕПРАВИЛЬНОЕ ПОДКЛЮЧЕНИЕ!**», следует выключить генератор и перевернуть сетевую вилку в розетке. Если эта же надпись появилась при повторном включении, необходимо проверить наличие и исправность заземления.

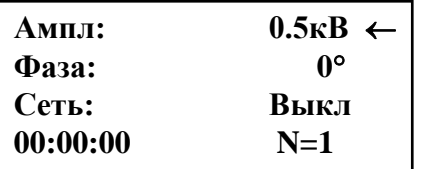

Рис.2

6.5. Фаза и ноль в выходной розетке соответствуют надписям «**Ф**» и «**0**» на передней панели.

### **7. Порядок работы.**

7.1. Испытания ТС рекомендуется проводить через 10-15 минут после включения генератора.

7.2. После включения генератора переключателем «**СЕТЬ**» на дисплее появляется текст и курсор в виде стрелки в верхней строке (см. рис.2). Светодиод «**ПУСК**» при этом светится зелёным светом, что свидетельствует о готовности к запуску. Перемещение курсора по строкам осуществляется при помощи кнопок « $\downarrow$ » и « $\uparrow$ ».

7.3. Амплитуда выходных импульсов при холостом ходе устанавливается при помощи кнопок «**+**» и «**-**». Курсор должен находиться в строке «**Ампл:**». При этом можно выбрать значения: **0.5кВ**, **1.0кВ**, **2.0кВ** и **4.0кВ**.

7.4. Сдвиг испытательных импульсов по фазе относительно напряжения сети выбирается при установке курсора в строку «**Фаза**:» при помощи кнопок «**+**» и «**-**». При этом можно установить значения: 0°, 30°, 60°, 90°, 120°, 150°, 180°, 210°, 240°, 270°, 300°, 330°. Значения 0, 90, 180 и 270 являются основными для испытания ТС, питающихся от однофазной сети.

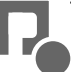

Остальные значения необходимы для испытаний трехфазных устройств при совместном использовании генератора ИГМ 4.1 и устройства связи-развязки УСРМ 25.3.

7.5. При установке курсора в строку «**Сеть**:» при помощи кнопок «**+**» и «**-**» можно включать и выключать сетевое напряжение 220В в розетке «**ВЫХОД**» генератора. Это дает возможность подключать испытуемые ТС без выключения питания испытательного генератора.

7.6. Схема подачи испытательных импульсов, а также их полярность выбирается при помощи соответствующего подключения коммутационными кабелями гнезд «**+**» и «**-**» к гнездам «**Ф**», «**О**» и «**З**» ( см.табл.1). При этом полное выходное сопротивление генератора в схеме подачи «Фаза - Ноль» равно 2 Ом  $\pm 25$ %, а в схемах «Фаза - Земля» и «Ноль - Земля» - 12 Ом  $\pm 20$ %. *Запрещаются переключения коммутационных кабелей при наличии сетевого напряжения на розетке* «**ВЫХОД**» *генератора*.

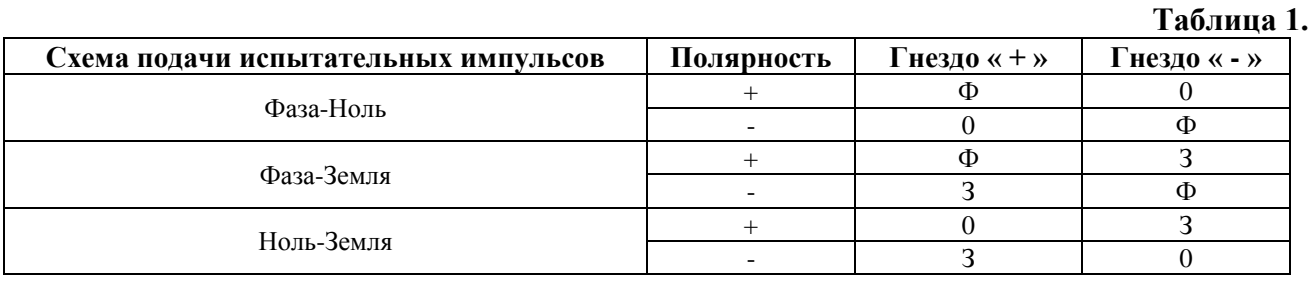

7.7. Зелёное свечение светодиода «**ПУСК**» свидетельствует о готовности генератора к запуску. Запуск генератора осуществляется нажатием на кнопку «**ПУСК/СТОП**». При этом включается высоковольтный преобразователь, светодиод «**ПУСК**» загорается красным светом. После установления необходимого зарядного напряжения (время заряда зависит от установленной амплитуды выходных импульсов и не превышает 10-15 сек для амплитуды 4кВ) происходит запуск. При этом на выходе генератора формируется импульс установленной амплитуды. В момент запуска на выходе "**СИНХРОНИЗАЦИЯ**" вырабатывается импульс положительной полярности с амплитудой 5-10В и длительностью 1.5–2.5мкс. Светодиод «**ПУСК**» после запуска гаснет и вновь загорается зелёным светом через 1 минуту после нажатия на кнопку «**ПУСК/СТОП**». Зелёное свечение светодиода «**ПУСК**» свидетельствует о готовности генератора к новому запуску.

7.8. При установке курсора в нижнюю строку при помощи кнопок «**+**» и «**-**» можно установить количество подаваемых импульсов с установленными параметрами от 1 до 10. После нажатия на кнопку «**ПУСК/СТОП**» генератор вырабатывает импульсы с периодом 60сек. Прервать цикл можно нажатием на кнопку «**ПУСК/СТОП**». На остальные кнопки генератор во время цикла не реагирует.

7.9. После окончания испытаний следует выключить питание ТС, выключить питание испытательного генератора и отсоединить ТС от розетки «**ВЫХОД**» генератора.

#### **8. Техническое обслуживание.**

8.1. Техническое обслуживание испытательного генератора после окончания гарантийного срока осуществляется предприятием-изготовителем по отдельному договору.

8.2. Изготовитель обеспечивает гарантийное обслуживание испытательного генератора в течение 24 месяцев после приемки работ по договору.

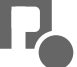

8.3. Гарантийные обязательства не распространяются на оборудование, имеющее явные механические или иные повреждения, возникшие по причине неправильной эксплуатации, неаккуратного обращения или несчастных случаев.

8.4. Гарантийный срок заканчивается, если ремонт произведет Заказчик или любая третья сторона.

8.5. Не реже одного раза в два года следует производить проверку испытательного генератора в соответствии с методикой периодической аттестации.

#### **9.Возможные неисправности и способы их устранения.**

9.1.Возможные неисправности и методы их устранения указаны в таблице 2.

#### **Таблица 2.**

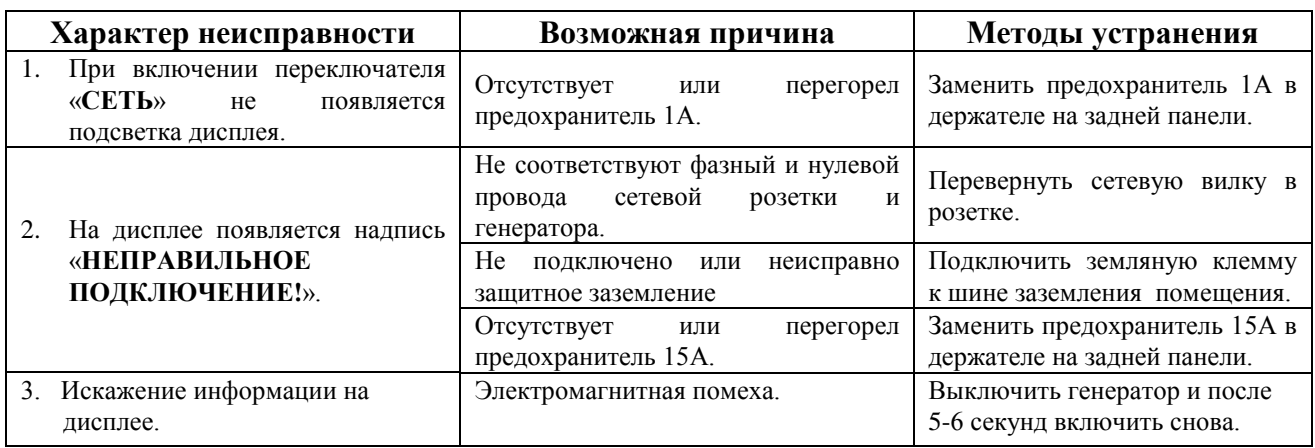

9.2. В остальных случаях следует обращаться на предприятие - изготовитель.

#### **10. Методика аттестации.**

10.1.Аттестация испытательного оборудования проводится в соответствии с ГОСТ Р 8.568-97, ГОСТ Р 51317.4.5-99, техническим паспортом на испытательный генератор микросекундных импульсных помех.

Периодичность аттестации испытательного генератора микросекундных импульсных помех. ИГМ 4.1 в процессе эксплуатации и хранения устанавливается предприятием, использующим оборудование с учетом условий и интенсивности его эксплуатации, но не реже одного раза в два года.

10.2. Перечень нормированных точностных характеристик испытательного генератора.

10.2.1.Перечень нормированных параметров выходных импульсов приведен в таблице 3.

**Таблица 3.**

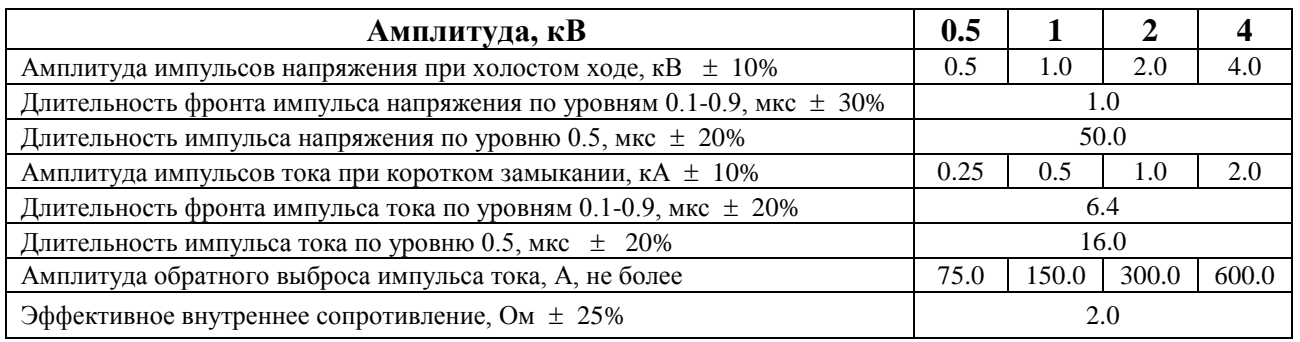

10.2.2.Амплитуда перекрестной помехи на нулевом проводе при схеме подачи импульса помехи «Фаза-Земля» и амплитуде выходных импульсов 4кВ не должна превышать 600 В.

10.2.3.Амплитуда перекрестной помехи на фазном проводе при схеме подачи импульса помехи «Фаза-Ноль» и амплитуде выходных импульсов 4кВ не должна превышать 600 В.

10.3.Средства измерения, рекомендуемые для проверки испытательного генератора, приведены в таблице 4.

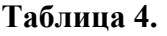

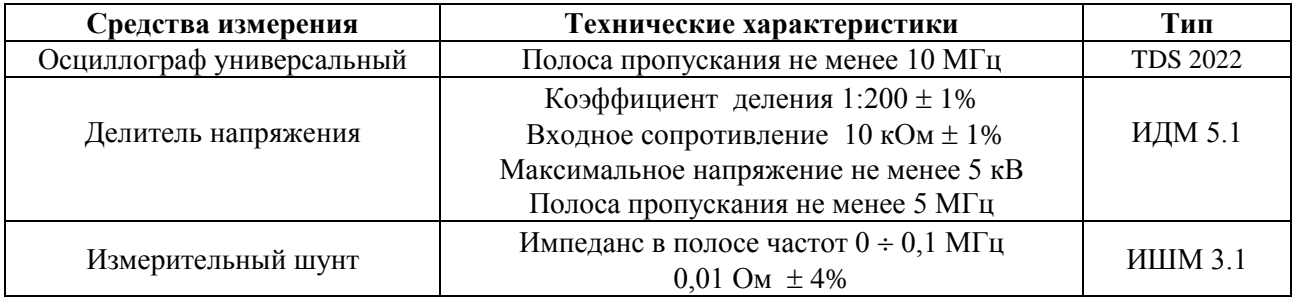

#### **10.4. Аттестация генератора и измерение основных метрологических характеристик**

10.4.1. Подготовка к работе испытательного генератора проводится в соответствии с п.6 настоящего паспорта. Измерение параметров генератора рекомендуется проводить через 10-15 минут после включения генератора. Осциллограф, используемый для измерения параметров, необходимо заземлить, причем точку подключения заземляющего провода необходимо определить экспериментально по минимуму помех на осциллограмме выходного импульса. Можно рекомендовать подключение вблизи входного разъема усилителя вертикального отклонения.

10.4.2. Амплитуда импульсов напряжения при холостом ходе измеряется на выходе испытательного генератора при помощи осциллографа, подключенного через делитель напряжения к гнездам «**+**» и «**-**». Осциллограф устанавливают в ждущий режим с внешним запуском. Вход внешней синхронизации соединяют с выходом «**СИНХРОНИЗАЦИЯ**» испытательного генератора, расположенным на задней панели. Параметры синхроимпульса указаны в п.7.7. Развертка осциллографа устанавливается в положении  $5 \div 10$  мкс/дел. Измеренные значения для всех четырёх устанавливаемых значений амплитуды заносятся в протокол (см. паспорт, табл.5).

Отклонение измеренных значений от номинальных рассчитываются по формуле (10.1):

$$
\Delta U = \frac{U \text{amm} - U \text{HOM}}{U \text{HOM}} \times 100\%.
$$
 (10.1)

Результаты расчета заносятся в протокол (см. паспорт, табл.5).

10.4.3. Длительность фронта импульса напряжения для всех четырёх устанавливаемых значений амплитуды измеряется осциллографом при значении развертки осциллографа 0.2 мкс/дел по уровням  $(0.1 \div 0.9)$ U<sub>макс</sub>. Результаты измерений заносятся в протокол (см. паспорт, табл.5). Рассчитываются и заносятся в протокол отклонения измеренных значений от номинальных.

10.4.4. Длительность импульса напряжения для всех четырёх устанавливаемых значений амплитуды измеряется осциллографом при значении развертки осциллографа 10 мкс/дел по уровню 0.5Uмакс. Результаты измерений заносятся в протокол (см. паспорт, табл.5).

Рассчитываются и заносятся в протокол отклонения измеренных значений от номинальных.

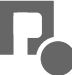

10.4.5. Амплитуда импульсов тока измеряется при помощи осциллографа датчиком тока, подключенным к выходу испытательного генератора. Развертка осциллографа устанавливается в положении 5 мкс/дел. Амплитуда импульсов тока рассчитывается по формуле:

$$
L\text{uacc} = \frac{U\text{u}^2}{Ru} \qquad (10.2),
$$

где I<sub>макс</sub> – амплитуда импульса тока; U<sub>изм</sub> – амплитуда измеренного импульса напряжения; R<sub>ш</sub> – сопротивление датчика тока.

Результаты расчета для всех четырёх устанавливаемых значений амплитуды заносятся в протокол (см. паспорт, табл.5). Рассчитываются и заносятся в протокол отклонения измеряемых значений от номинальных.

10.4.6. Длительность фронта импульсов тока измеряется для всех четырёх устанавливаемых значений амплитуды при значении развертки осциллографа 1 мкс/дел. по уровням  $(0.1 \div$ 0.9)Iмакс. Результаты измерений заносятся в протокол (см. паспорт, табл. 5).

Рассчитываются и заносятся в протокол отклонения измеренных значений от номинальных.

10.4.7. Длительность импульса тока измеряется для всех четырёх устанавливаемых значений амплитуды при значении развертки осциллографа 2 мкс/дел.

10.4.8. Амплитуда обратного выброса измеряется для всех четырёх устанавливаемых значений амплитуды при значении развертки осциллографа 5 мкс/дел. Измеренные значения не должны превышать значения, указанные в таблице 3 паспорта.

10.4.9. Эффективное внутреннее сопротивление для всех четырёх устанавливаемых значений амплитуды рассчитывается по формуле:

$$
Ri = \frac{U_{\text{MAKC}}}{I_{\text{MAKC}}} \qquad (10.3),
$$

и заносятся в протокол (см. паспорт, табл.5). Отклонение от номинальных значений рассчитываются и заносятся в протокол .

10.4.10. Сдвиг по фазе импульсов напряжения относительно переменного напряжения сети контролируется на розетке «**ВЫХОД**». При этом осциллограф подключается через делитель напряжения между фазным и земляным контактами розетки «**ВЫХОД**». Гнезда «**+**» и «**-**» генератора подключаются коммутационными кабелями к гнездам «**Ф**» и «**З**» соответственно.

Режим генератора ИГМ 4.1: **Амплитуда** – **0.5кВ** / **Сеть** - **Выкл.** Положение переключателя развертки осциллографа 5 мс/дел.

В положении «**0**» импульс положительной полярности должен появляться в момент перехода через ноль сетевого напряжения из отрицательной полуволны в положительную.

В положении «**90**» импульс положительной полярности должен появляться в максимуме положительной полуволны сетевого напряжения.

В положении «**180**» импульс положительной полярности должен появляться в момент перехода через ноль сетевого напряжения из положительной полуволны в отрицательную.

В положении «**270**» импульс положительной полярности должен появляться в минимуме отрицательной полуволны сетевого напряжения.

#### **Таблица 5.**

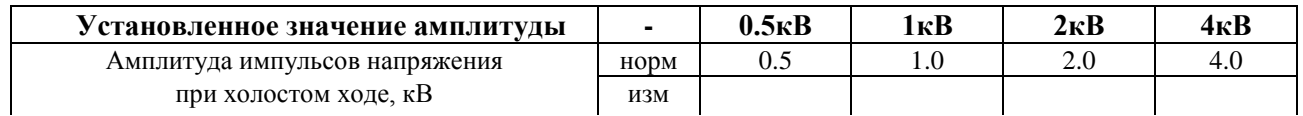

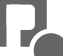

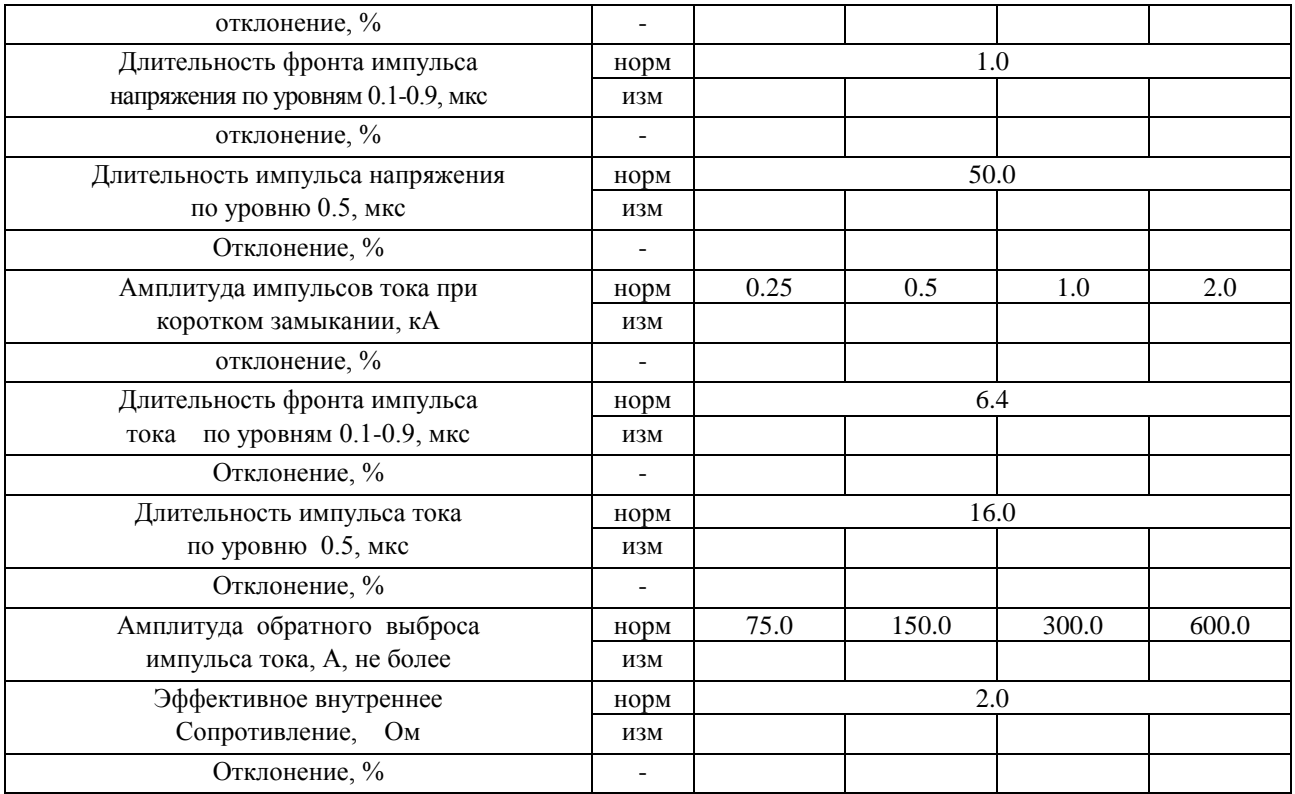

#### **11. Условия эксплуатации генератора**

#### Климатические условия

Генератор должен эксплуатироваться при нормальных климатических условиях**:**

- температуре окружающего воздуха  $(20 \pm 10)$  ° C;
- относительной влажности воздуха *(60 15) %;*
- атмосферном давлении *84,0 – 106,0 кПа (630 – 800 мм рт.ст.).*

Общие требования по электропитанию.

 Электропитание генератора производится от сети однофазного переменного тока с частотой 50 Гц, номинальным напряжением 220 В $\pm 10\%$ . Сечение подводящих проводов должно соответствовать максимальным нагрузкам испытываемых ТС. Рабочие места должны быть оборудованы "евророзетками" с подключенными контактами заземления. Розетки электропитания, а также клеммы защитного заземления должны находится в непосредственной близости от генератора. Для подключения защитного заземления к клемме "земля" расположенной на задней панели генератора, требуется гибкий провод сечением не менее 1,5 мм .

Применение разделительных трансформаторов для электропитания генератора запрещено.

#### **12. Транспортирование**

 Прибор транспортируется всеми видами транспорта в упаковке при условии защиты прибора от прямого попадания атмосферных осадков.

 При транспортировании самолетом прибор должен быть размещен в отапливаемом герметизированном отсеке.

 Трюмы судов, кузова автомобилей, используемые для перевозки, практически не должны иметь следов цемента, угля, химикатов и т.д.

 Транспортирование прибора осуществляют при температуре окружающего воздуха от -25С до +55 °С, относительной влажности окружающего воздуха до 95 % при температуре +55°С

#### **13. Правила хранения**

Прибор должен храниться в отапливаемом хранилище в следующих условиях: температура воздуха от 283 до 308 К ( от 10 до 35 ºС) ; относительная влажность воздуха 80 % при температуре 298 К (25 ºС) ; в хранилище не должно быть пыли, паров кислот, щелочей и газов вызывающих корозию ; недопустимо хранение неупакованных приборов, установленных друг на друга. Допускается хранение прибора в упаковке.

#### **14. Свидетельство о приемке.**

Испытательный генератор ИГМ 4.1, зав. № , соответствует техническим требованиям и признан годным к эксплуатации.

Дата выпуска «\_\_\_» \_\_\_\_\_\_\_\_\_\_\_\_\_\_\_\_\_\_2015г.

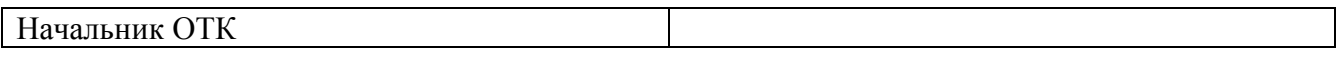

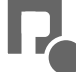